## **Demandes**

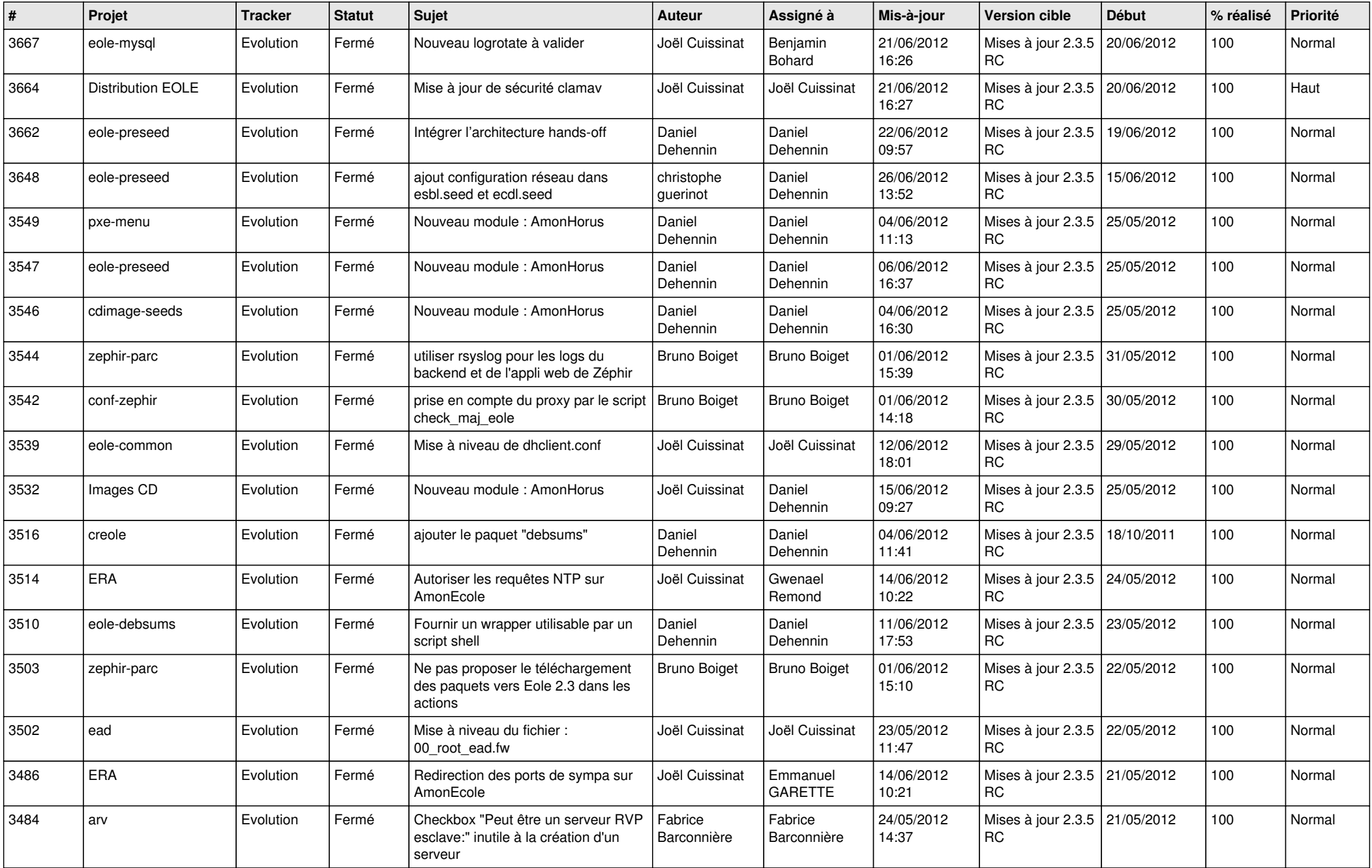

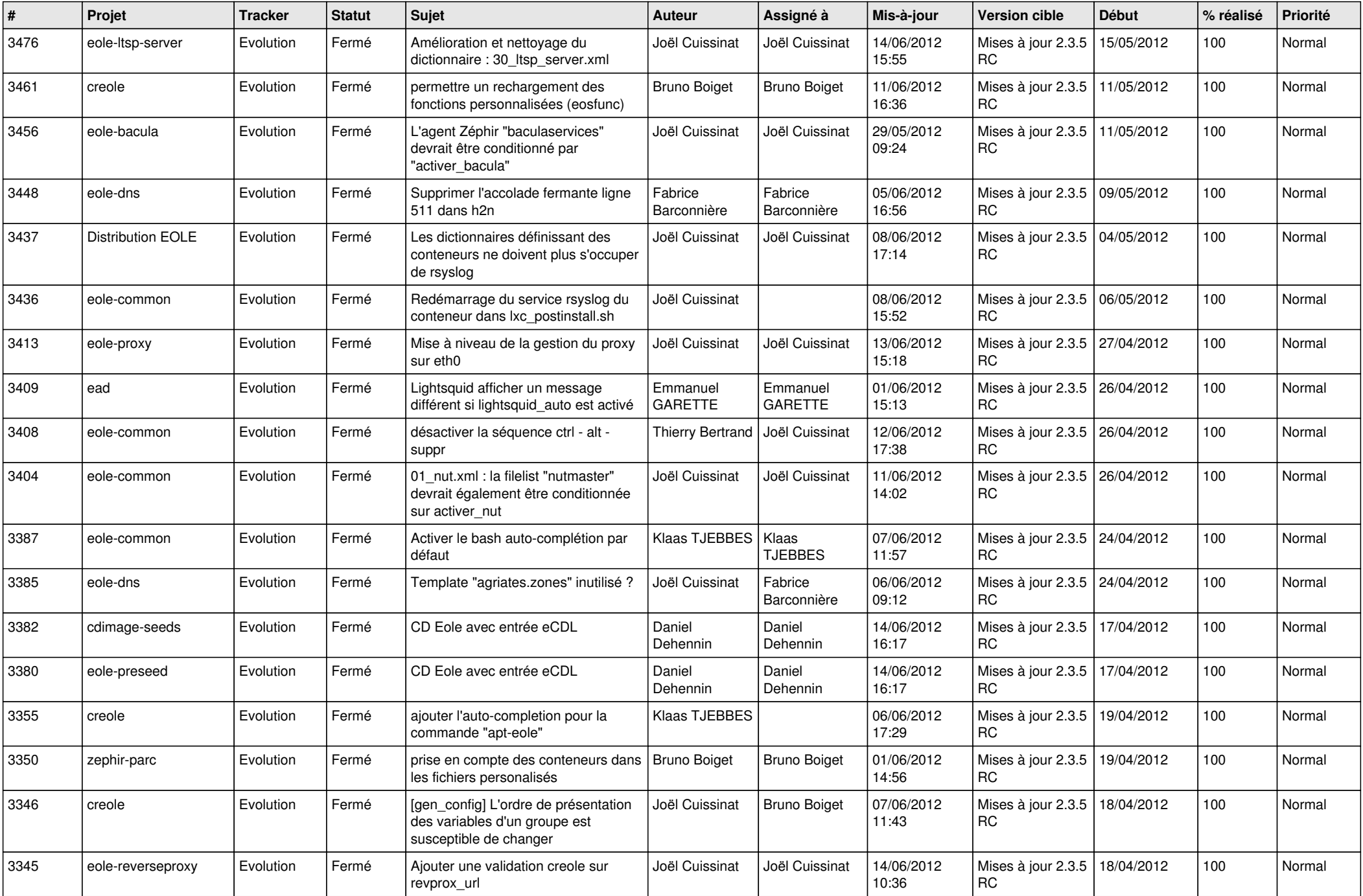

![](_page_2_Picture_786.jpeg)

![](_page_3_Picture_801.jpeg)

![](_page_4_Picture_826.jpeg)

![](_page_5_Picture_798.jpeg)

![](_page_6_Picture_785.jpeg)

![](_page_7_Picture_758.jpeg)

![](_page_8_Picture_749.jpeg)

![](_page_9_Picture_804.jpeg)

![](_page_10_Picture_792.jpeg)

![](_page_11_Picture_789.jpeg)

![](_page_12_Picture_792.jpeg)

![](_page_13_Picture_295.jpeg)